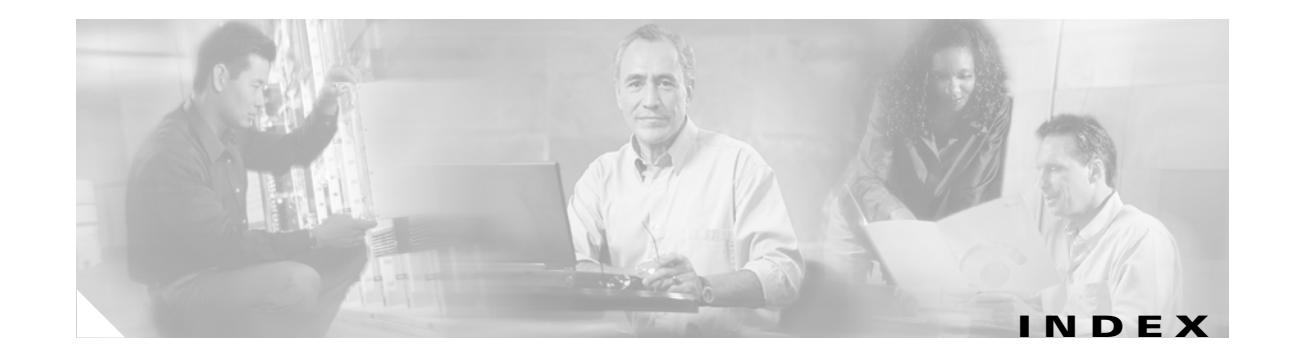

### **A**

```
aaa accounting dot1x command 2-1
aaa authentication dot1x command 2-3
aaa authorization network command 2-5
AAA methods 2-3
abort command 2-706
access control entries
  See ACEs
access control lists
 See ACLs
access groups
 IP 2-132
 MAC, displaying 2-480
access list, IPv6 2-192
access map configuration mode 2-246
access mode 2-649
access ports 2-649
ACEs 2-83, 2-314
ACLs
 deny 2-81
 displaying 2-364
 for non-IP protocols 2-226
 IP 2-132
 matching 2-246
 on Layer 2 interfaces 2-132
 permit 2-312
action command 2-6
address aliasing 2-295
aggregate-port learner 2-300
allowed VLANs 2-669
apply command 2-706
archive download-sw command 2-8
```
archive tar command **2-11** archive upload-sw command **2-14** arp access-list command **2-16** audience **xv** authentication failed VLAN See dot1x auth-fail vlan auth-fail max-attempts See dot1x auth-fail max-attempts auth-fail vlan See dot1x auth-fail vlan authorization state of controlled port **2-108** autonegotiation of duplex mode **2-117** auto qos voip command **2-18**

#### **B**

BackboneFast, for STP **2-583** backup interfaces configuring **2-644** displaying **2-423** boot (boot loader) command **A-2** boot boothlpr command **2-23** boot config-file command **2-24** boot enable-break command **2-25** boot helper command **2-26** boot helper-config file command **2-27** booting Cisco IOS image **2-30** displaying environment variables **2-374** interrupting **2-25** manually **2-28**

boot loader accessing **A-1** booting Cisco IOS image **A-2** helper image **2-26** directories creating **A-15** displaying a list of **A-7** removing **A-19** displaying available commands **A-12** memory heap utilization **A-14** version **A-26** environment variables described **A-20** displaying settings **A-20** location of **A-21** setting **A-20** unsetting **A-24** files copying **A-5** deleting **A-6** displaying a list of **A-7** displaying the contents of **A-4, A-16, A-23** renaming **A-17** file system formatting **A-10** initializing flash **A-9** running a consistency check **A-11** loading helper images **A-13** prompt **A-1** resetting the system **A-18** boot manual command **2-28** boot private-config-file command **2-29** boot system command **2-30** BPDU filtering, for spanning tree **2-584, 2-619** BPDU guard, for spanning tree **2-586, 2-619** broadcast storm control **2-637**

### **C**

candidate switches See clusters cat (boot loader) command **A-4** caution, description **xvi** CDP, enabling protocol tunneling for **2-210** channel-group command **2-31** channel-protocol command **2-34** Cisco Network Assistant See Network Assistant **xvi** Cisco SoftPhone auto-QoS configuration **2-18** trusting packets sent from **2-286** class command **2-35** class-map command **2-37** class maps creating **2-37** defining the match criteria **2-248** displaying **2-378** class of service See CoS clear dot1x command **2-39** clear eap command **2-40** clear ip arp inspection log command **2-41** clear ip arp inspection statistics command **2-42** clear ipc command **2-44** clear ip dhcp snooping database command **2-43** clear l2protocol-tunnel counters command **2-45** clear lacp command **2-46** clear mac address-table command **2-47, 2-49** clear pagp command **2-50** clear port-security command **2-51** clear spanning-tree counters command **2-53** clear spanning-tree detected-protocols command **2-54** clear vmps statistics command **2-55** clear vtp counters command **2-56** cluster commander-address command **2-57** cluster discovery hop-count command **2-59**

cluster enable command **2-60** cluster holdtime command **2-62** cluster member command **2-63** cluster outside-interface command **2-65** cluster requirements **xvii** cluster run command **2-66** clusters adding candidates **2-63** binding to HSRP group **2-68** building manually **2-63** communicating with devices outside the cluster **2-65** members by using Telnet **2-341** debug messages, display **B-5** displaying candidate switches **2-381** debug messages **B-5** member switches **2-383** status **2-379** hop-count limit for extended discovery **2-59** HSRP standby groups **2-68** redundancy **2-68** SNMP trap **2-573** cluster standby-group command **2-68** cluster timer command **2-70** command modes defined **1-1** commands changed in Cisco IOS Release 12.2(20)SE **1-5** command switch See clusters configuration, initial See getting started guide and hardware installation guide configuration files password recovery disable considerations **A-1** specifying the name **2-24, 2-29** configuring multiple interfaces **2-128**

config-vlan mode commands **2-692** description **1-4** entering **2-691** summary **1-2** conventions command **xvi** for examples **xvi** publication **xvi** text **xvi** copy (boot loader) command **A-5** CoS assigning default value to incoming packets **2-256** assigning to Layer 2 protocol packets **2-213** overriding the incoming value **2-256** CoS-to-DSCP map **2-260** CPU ASIC statistics, displaying **2-385** crashinfo files **2-123**

### **D**

debug auto qos command **B-2** debug backup command **B-4** debug cluster command **B-5** debug dot1x command **B-7** debug dtp command **B-9** debug eap command **B-10** debug etherchannel command **B-12** debug ilpower command **B-14** debug interface command **B-17** debug ip dhcp snooping command **B-15** debug ip igmp filter command **B-19** debug ip igmp max-groups command **B-20** debug ip igmp snooping command **B-21** debug ip verify source packet command **B-16** debug lacp command **B-22** debug mac-notification command **B-23** debug matm command **B-24** debug matm move update command **B-25**

**Catalyst 3560 Switch Command Reference**

debug monitor command **B-26** debug mvrdbg command **B-28** debug nvram command **B-29** debug pagp command **B-30** debug platform acl command **B-31** debug platform backup interface command **B-32** debug platform configuration command **B-40** debug platform cpu-queues command **B-33** debug platform device-manager command **B-35** debug platform dot1x command **B-36** debug platform etherchannel command **B-37** debug platform fallback-bridging command **B-38** debug platform forw-tcam command **B-39** debug platform ip arp inspection command **B-42** debug platform ip dhcp command **B-43** debug platform ip igmp snooping command **B-44** debug platform ip multicast command **B-46** debug platform ip unicast command **B-48** debug platform led command **B-50** debug platform matm command **B-51** debug platform messaging application command **B-53** debug platform phy command **B-54** debug platform pm command **B-56** debug platform port-asic command **B-58** debug platform port-security command **B-59** debug platform qos-acl-tcam command **B-60** debug platform remote-commands command **B-61** debug platform resource-manager command **B-62** debug platform snmp command **B-63** debug platform span command **B-64** debug platform supervisor-asic command **B-65** debug platform sw-bridge command **B-66** debug platform tcam command **B-67** debug platform udld command **B-70** debug platform vlan command **B-71** debug pm command **B-72** debug port-security command **B-74** debug qos-manager command **B-75** debug spanning-tree backbonefast command **B-78**

debug spanning-tree bpdu command **B-79** debug spanning-tree bpdu-opt command **B-80** debug spanning-tree command **B-76** debug spanning-tree mstp command **B-81** debug spanning-tree switch command **B-83** debug spanning-tree uplinkfast command **B-85** debug sw-vlan command **B-86** debug sw-vlan ifs command **B-88** debug sw-vlan notification command **B-90** debug sw-vlan vtp command **B-92** debug udld command **B-94** debug vqpc command **B-96** define interface-range command **2-71** delete (boot loader) command **A-6** delete command **2-73** deny (ARP access-list configuration) command **2-74** deny (IPv6) command **2-76** deny command **2-81** detect mechanism, causes **2-118** device manager requirements **xvi** DHCP snooping accepting untrusted packets from edge switch **2-157** enabling on a VLAN **2-163** option 82 **2-155, 2-157** trust on an interface **2-161** error recovery timer **2-120** rate limiting **2-160** DHCP snooping binding database binding file, configuring **2-153** bindings adding **2-151** deleting **2-151** displaying **2-439** clearing database agent statistics **2-43** database agent, configuring **2-153**

DHCP snooping binding database (continued) displaying binding entries **2-439** database agent status **2-441** renewing **2-345** dir (boot loader) command **A-7** directories, deleting **2-73** documentation, related **xvi** document conventions **xvi** domain name, VTP **2-717, 2-721** dot1x auth-fail max-attempts **2-86** dot1x auth-fail vlan **2-88** dot1x command **2-84** dot1x control-direction command **2-90** dot1x critical global configuration command **2-92** dot1x critical interface configuration command **2-94** dot1x default command **2-96** dot1x guest-vlan command **2-97** dot1x host-mode command **2-100** dot1x initialize command **2-101** dot1x mac-auth-bypass command **2-102** dot1x max-reauth-req command **2-104** dot1x max-req command **2-105** dot1x multiple-hosts command **2-106** dot1x pae command **2-107** dot1x port-control command **2-108** dot1x re-authenticate command **2-110** dot1x re-authentication command **2-111** dot1x reauthentication command **2-112** dot1x timeout command **2-113** dropping packets, with ACL matches **2-6** drop threshold, Layer 2 protocol tunneling **2-210** DSCP-to-CoS map **2-260** DSCP-to-DSCP-mutation map **2-260** DTP **2-650** DTP flap error detection for **2-118** error recovery timer **2-120** DTP negotiation **2-654**

dual IPv4 and IPv6 templates **2-306** duplex command **2-116** dynamic-access ports configuring **2-642** restrictions **2-643** dynamic ARP inspection ARP ACLs apply to a VLAN **2-137** define **2-16** deny packets **2-74** display **2-369** permit packets **2-304** clear log buffer **2-41** statistics **2-42** display ARP ACLs **2-369** configuration and operating state **2-435** log buffer **2-435** statistics **2-435** trust state and rate limit **2-435** enable per VLAN **2-147** error detection for **2-118** error recovery timer **2-120** log buffer clear **2-41** configure **2-141** display **2-435** rate-limit incoming ARP packets **2-139** statistics clear **2-42** display **2-435** trusted interface state **2-143** type of packet logged **2-148** validation checks **2-145** dynamic auto VLAN membership mode **2-649** dynamic desirable VLAN membership mode **2-649** Dynamic Host Configuration Protocol (DHCP) See DHCP snooping

**Catalyst 3560 Switch Command Reference**

Dynamic Trunking Protocol See DTP

#### **E**

EAP-request/identity frame maximum number to send **2-105** response time before retransmitting **2-113** encapsulation methods **2-669** environment variables, displaying **2-374** errdisable detect cause command **2-118** errdisable recovery command **2-120** error conditions, displaying **2-414** error disable detection **2-118** error-disabled interfaces, displaying **2-423** EtherChannel assigning Ethernet interface to channel group **2-31** creating port-channel logical interface **2-126** debug EtherChannel/PAgP, display **B-12** debug platform-specific events, display **B-37** displaying **2-418** enabling Layer 2 protocol tunneling for LACP **2-211** PAgP **2-211** UDLD **2-211** interface information, displaying **2-423** LACP clearing channel-group information **2-46** debug messages, display **B-22** displaying **2-474** modes **2-31** port priority for hot-standby ports **2-214** restricting a protocol **2-34** system priority **2-216** load-distribution methods **2-322**

EtherChannel (continued) PAgP aggregate-port learner **2-300** clearing channel-group information **2-50** debug messages, display **B-30** displaying **2-525** error detection for **2-118** error recovery timer **2-120** learn method **2-300** modes **2-31** physical-port learner **2-300** priority of interface for transmitted traffic **2-302** Ethernet controller, internal register display **2-387** Ethernet statistics, collecting **2-347** examples, conventions for **xvi** exception crashinfo command **2-123** exit command **2-706** extended discovery of candidate switches **2-59** extended-range VLANs and allowed VLAN list **2-669** and pruning-eligible list **2-669** configuring **2-691** extended system ID for STP **2-592**

### **F**

fan information, displaying **2-410** file name, VTP **2-717** files, deleting **2-73** flash\_init (boot loader) command **A-9** Flex Links configuring **2-644** displaying **2-423** flowcontrol command **2-124** format (boot loader) command **A-10** forwarding packets, with ACL matches **2-6** forwarding results, display **C-6** frame forwarding information, displaying **C-6** front-end controller

counter and status information **C-8** fsck (boot loader) command **A-11**

#### **G**

global configuration mode **1-2, 1-3**

#### **H**

hardware ACL statistics **2-364** help (boot loader) command **A-12** hierarchical policy maps **2-320** hop-count limit for clusters **2-59** host connection, port configuration **2-648** host ports, private VLANs **2-652** Hot Standby Router Protocol See HSRP **HSRP** binding HSRP group to cluster **2-68** standby group **2-68**

### **I**

IEEE 802.1Q trunk ports and native VLANs **2-708** IEEE 802.1Q tunnel ports configuring **2-649** displaying **2-400** limitations **2-650** IEEE 802.1x and switchport modes **2-650** violation error recovery **2-120** See also port-based authentication IEEE 802.1X Port Based Authentication enabling guest VLAN supplicant **2-87** IGMP filters applying **2-166** debug messages, display **B-19**

IGMP groups, setting maximum **2-167** IGMP maximum groups, debugging **B-20** IGMP profiles creating **2-169** displaying **2-443** IGMP snooping adding ports as a static member of a group **2-185** displaying **2-444, 2-449, 2-451** enabling **2-171** enabling the configurable-leave timer **2-173** enabling the Immediate-Leave feature **2-182** flooding query count **2-179** interface topology change notification behavior **2-181** multicast table **1-5, 2-447** querier **2-175** query solicitation **2-179** report suppression **2-177** switch topology change notification behavior **2-179** images See software images Immediate-Leave feature, MVR **2-297** Immediate-Leave processing IPv6 **2-206** immediate-leave processing **2-182** initial configuration See getting started guide and hardware installation guide interface configuration mode **1-2, 1-4** interface port-channel command **2-126** interface range command **2-128** interface-range macros **2-71** interfaces assigning Ethernet interface to channel group **2-31** configuring **2-116** configuring multiple **2-128** creating port-channel logical **2-126** debug messages, display **B-17** disabling **2-571** displaying the MAC address table **2-492** restarting **2-571**

interface speed, configuring **2-629** interface vlan command **2-130** internal registers, displaying **2-387, 2-396** Internet Group Management Protocol See IGMP invalid GBIC error detection for **2-118** error recovery timer **2-120** ip access-group command **2-132** ip address command **2-135** IP addresses, setting **2-135** IP address matching **2-246** ip arp inspection filter vlan command **2-137** ip arp inspection limit command **2-139** ip arp inspection log-buffer command **2-141** ip arp inspection trust command **2-143** ip arp inspection validate command **2-145** ip arp inspection vlan command **2-147** ip arp inspection vlan logging command **2-148** IP DHCP snooping See DHCP snooping ip dhcp snooping binding command **2-151** ip dhcp snooping command **2-150** ip dhcp snooping database command **2-153** ip dhcp snooping information option allow-untrusted command **2-157** ip dhcp snooping information option command **2-155** ip dhcp snooping information option format remote-id command **2-159** ip dhcp snooping limit rate command **2-160** ip dhcp snooping trust command **2-161** ip dhcp snooping verify command **2-162** ip dhcp snooping vlan command **2-163** ip dhcp snooping vlan information option format-type circuit-id string command **2-164** ip igmp filter command **2-166** ip igmp max-groups command **2-167** ip igmp profile command **2-169** ip igmp snooping command **2-171**

ip igmp snooping last-member-query-interval command **2-173** ip igmp snooping querier command **2-175** ip igmp snooping report-suppression command **2-177** ip igmp snooping tcn command **2-179** ip igmp snooping tcn flood command **2-181** ip igmp snooping vlan immediate-leave command **2-182** ip igmp snooping vlan mrouter command **2-183** ip igmp snooping vlan static command **2-185** IP multicast addresses **2-294** IP phones auto-QoS configuration **2-18** trusting packets sent from **2-286** IP-precedence-to-DSCP map **2-260** ip source binding command **2-187** IP source guard disabling **2-191** displaying binding entries **2-453** configuration **2-455** dynamic binding entries only **2-439** enabling **2-191** static IP source bindings **2-187** ip ssh command **2-189** IPv6 access list deny conditions **2-76** ipv6 access-list command **2-192** ipv6 mld snooping command **2-194** ipv6 mld snooping last-listener-query count command **2-196** ipv6 mld snooping last-listener-query-interval command **2-198** ipv6 mld snooping listener-message-suppression command **2-200** ipv6 mld snooping robustness-variable command **2-202** ipv6 mld snooping tcn command **2-204** ipv6 mld snooping vlan command **2-206** IPv6 SDM template **2-348** ipv6 traffic-filter command **2-208** ip verify source command **2-191**

# **J**

jumbo frames See MTU

#### **L**

l2protocol-tunnel command **2-210** l2protocol-tunnel cos command **2-213** LACP See EtherChannel lacp port-priority command **2-214** lacp system-priority command **2-216** Layer 2 mode, enabling **2-640** Layer 2 protocol ports, displaying **2-471** Layer 2 protocol-tunnel error detection for **2-118** error recovery timer **2-120** Layer 2 protocol tunnel counters **2-45** Layer 2 protocol tunneling error recovery **2-211** Layer 2 traceroute IP addresses **2-682** MAC addresses **2-679** Layer 3 mode, enabling **2-640** line configuration mode **1-2, 1-5** Link Aggregation Control Protocol See EtherChannel link flap error detection for **2-118** error recovery timer **2-120** link state group command **2-218** link state track command **2-220** load\_helper (boot loader) command **A-13** load-distribution methods for EtherChannel **2-322** logging event power-inline-status command **2-221** logging file command **2-222** logical interface **2-126**

loopback error detection for **2-118** recovery timer **2-120** loop guard, for spanning tree **2-594, 2-598**

#### **M**

mac access-group command **2-224** MAC access-groups, displaying **2-480** MAC access list configuration mode **2-226** mac access-list extended command **2-226** MAC access lists **2-81** MAC addresses displaying aging time **2-486** all **2-484** dynamic **2-490** MAC address-table move updates **2-494** notification settings **2-496** number of addresses in a VLAN **2-488** per interface **2-492** per VLAN **2-500** static **2-498** static and dynamic entries **2-482** dynamic aging time **2-228** deleting **2-47** displaying **2-490** enabling MAC address notification **2-231** enabling MAC address-table move update **2-229** matching **2-246** static adding and removing **2-233** displaying **2-498** dropping on an interface **2-234** tables **2-484** MAC address notification, debugging **B-23** mac address-table aging-time **2-224, 2-246** mac address-table aging-time command **2-228**

mac address-table move update command **2-229** mac address-table notification command **2-231** mac address-table static command **2-233** mac address-table static drop command **2-234** macro apply command **2-236** macro description command **2-239** macro global command **2-240** macro global description command **2-243** macro name command **2-244** macros adding a description **2-239** adding a global description **2-243** applying **2-240** creating **2-244** displaying **2-527** interface range **2-71, 2-128** specifying parameter values **2-240** tracing **2-240** manual audience **xv** purpose of **xv** maps QoS defining **2-260** displaying **2-510** VLAN creating **2-703** defining **2-246** displaying **2-560** match (access-map configuration) command **2-246** match (class-map configuration) command **2-248** maximum transmission unit See MTU mdix auto command **2-250** MDL snooping displaying **2-465** member switches See clusters memory (boot loader) command **A-14**

mkdir (boot loader) command **A-15** MLD snooping configuring **2-200, 2-202** configuring queries **2-196, 2-198** configuring topology change notification **2-204** displaying **2-463, 2-467, 2-469** enabling **2-194** MLD snooping on a VLAN enabling **2-206** mls qos aggregate-policer command **2-254** mls qos command **2-252** mls qos cos command **2-256** mls qos dscp-mutation command **2-258** mls qos map command **2-260** mls qos queue-set output buffers command **2-264** mls qos queue-set output threshold command **2-266** mls qos rewrite ip dscp command **2-268** mls qos srr-queue input bandwidth command **2-270** mls qos srr-queue input buffers command **2-272** mls qos-srr-queue input cos-map command **2-274** mls qos srr-queue input dscp-map command **2-276** mls qos srr-queue input priority-queue command **2-278** mls qos srr-queue input threshold command **2-280** mls qos-srr-queue output cos-map command **2-282** mls qos srr-queue output dscp-map command **2-284** mls qos trust command **2-286** mls qos vlan-based command **2-288** mode, MVR **2-294** Mode button, and password recovery **2-352** modes, commands **1-1** monitor session command **2-289** more (boot loader) command **A-16** MSTP displaying **2-542** interoperability **2-54** link type **2-596**

MSTP (continued) MST region aborting changes **2-602** applying changes **2-602** configuration name **2-602** configuration revision number **2-602** current or pending display **2-602** displaying **2-542** MST configuration mode **2-602** VLANs-to-instance mapping **2-602** path cost **2-604** protocol mode **2-600** restart protocol migration process **2-54** root port loop guard **2-594** preventing from becoming designated **2-594** restricting which can be root **2-594** root guard **2-594** root switch affects of extended system ID **2-592** hello-time **2-607, 2-615** interval between BDPU messages **2-608** interval between hello BPDU messages **2-607, 2-615** max-age **2-608** maximum hop count before discarding BPDU **2-609** port priority for selection of **2-611** primary or secondary **2-615** switch priority **2-614** state changes blocking to forwarding state **2-621** enabling BPDU filtering **2-584, 2-619** enabling BPDU guard **2-586, 2-619** enabling Port Fast **2-619, 2-621** forward-delay time **2-606** length of listening and learning states **2-606** rapid transition to forwarding **2-596** shutting down Port Fast-enabled ports **2-619** state information display **2-541**

MTU configuring size **2-676** displaying global setting **2-549** Multicase Listener Discovery See MLD multicast group address, MVR **2-297** multicast groups, MVR **2-295** Multicast Listener Discovery See MLD multicast router learning method **2-183** multicast router ports IPv6 **2-206** multicast router ports, configuring **2-183** multicast storm control **2-637** multicast VLAN, MVR **2-294** multicast VLAN registration See MVR multiple hosts on authorized port **2-100** Multiple Spanning Tree Protocol See MSTP MVR and address aliasing **2-295** configuring **2-294** configuring interfaces **2-297** debug messages, display **B-28** displaying **2-519** displaying interface information **2-521** members, displaying **2-523** mvr (global configuration) command **2-294** mvr (interface configuration) command **2-297** mvr vlan group command **2-298**

#### **N**

native VLANs **2-669** native VLAN tagging **2-708** Network Assistant requirements **xvi** nonegotiate DTP messaging **2-654** nonegotiate, speed **2-629** non-IP protocols denying **2-81** forwarding **2-312** non-IP traffic access lists **2-226** non-IP traffic forwarding denying **2-81** permitting **2-312** normal-range VLANs **2-691, 2-697** note, description **xvi** no vlan command **2-691, 2-701**

### **P**

PAgP See EtherChannel pagp learn-method command **2-300** pagp port-priority command **2-302** password, VTP **2-717, 2-721** password-recovery mechanism, enabling and disabling **2-352** permit (ARP access-list configuration) command **2-304** permit (IPv6) command **2-306** permit (MAC access-list configuration) command **2-312** per-VLAN spanning-tree plus See STP physical-port learner **2-300** PID, displaying **2-434** PIM-DVMRP, as multicast router learning method **2-183** PoE configuring the power budget **2-327** configuring the power management mode **2-324** displaying controller register values **2-394** displaying power management information **2-535** logging of status **2-221** police aggregate command **2-317** police command **2-315**

policed-DSCP map **2-260** policy-map command **2-319** policy maps applying to an interface **2-354, 2-359** creating **2-319** displaying **2-530** hierarchical **2-320** policers displaying **2-503** for a single class **2-315** for multiple classes **2-254, 2-317** policed-DSCP map **2-260** traffic classification defining the class **2-35** defining trust states **2-684** setting DSCP or IP precedence values **2-357** Port Aggregation Protocol See EtherChannel port-based authentication AAA method list **2-3** debug messages, display **B-7** enabling IEEE 802.1x globally **2-84** per interface **2-108** guest VLAN **2-97** host modes **2-100** IEEE 802.1x AAA accounting methods **2-1** initialize an interface **2-101** MAC authentication bypass **2-102** manual control of authorization state **2-108** multiple hosts on authorized port **2-100** PAE as authenticator **2-107** periodic re-authentication enabling **2-112** time between attempts **2-113** quiet period between failed authentication exchanges **2-113** re-authenticating IEEE 802.1x-enabled ports **2-110** resetting configurable IEEE 802.1x parameters **2-96** port-based authentication (continued) switch-to-authentication server retransmission time **2-113** switch-to-client frame-retransmission number **2-104 to 2-105** switch-to-client retransmission time **2-113** port-channel load-balance command **2-322** Port Fast, for spanning tree **2-621** port ranges, defining **2-71** ports, debugging **B-72** ports, protected **2-667** port security aging **2-661** debug messages, display **B-74** enabling **2-656** violation error recovery **2-120** port trust states for QoS **2-286** port types, MVR **2-297** power information, displaying **2-410** power inline command **2-324** power inline consumption command **2-327** Power over Ethernet See PoE priority-queue command **2-329** private-vlan command **2-331** private-vlan mapping command **2-334** private VLANs association **2-665** configuring **2-331** configuring ports **2-652** displaying **2-555** host ports **2-652** mapping configuring **2-665** displaying **2-423** promiscuous ports **2-652** privileged EXEC mode **1-2, 1-3** product identification information, displaying **2-434** promiscuous ports, private VLANs **2-652**

protected ports, displaying **2-429** pruning VLANs **2-669** VTP displaying interface information **2-423** enabling **2-717, 2-721** pruning-eligible VLAN list **2-671** PVST+ See STP

# **Q**

QoS auto-QoS configuring **2-18** debug messages, display **1-5, B-2** displaying **2-370** class maps creating **2-37** defining the match criteria **2-248** displaying **2-378** defining the CoS value for an incoming packet **2-256** displaying configuration information **2-370, 2-502** DSCP transparency **2-268** DSCP trusted ports applying DSCP-to-DSCP-mutation map to **2-258** defining DSCP-to-DSCP-mutation map **2-260** egress queues allocating buffers **2-264** defining the CoS output queue threshold map **2-282** defining the DSCP output queue threshold map **2-284** displaying buffer allocations **2-506** displaying CoS output queue threshold map **2-510** displaying DSCP output queue threshold map **2-510** displaying queueing strategy **2-506** displaying queue-set settings **2-513** enabling bandwidth shaping and scheduling **2-633** enabling bandwidth sharing and scheduling **2-635** limiting the maximum output on a port **2-631**

QoS (continued) egress queues (continued) mapping a port to a queue-set **2-336** mapping CoS values to a queue and threshold **2-282** mapping DSCP values to a queue and threshold **2-284** setting maximum and reserved memory allocations **2-266** setting WTD thresholds **2-266** enabling **2-252** ingress queues allocating buffers **2-272** assigning SRR scheduling weights **2-270** defining the CoS input queue threshold map **2-274** defining the DSCP input queue threshold map **2-276** displaying buffer allocations **2-506** displaying CoS input queue threshold map **2-510** displaying DSCP input queue threshold map **2-510** displaying queueing strategy **2-506** displaying settings for **2-504** enabling the priority queue **2-278** mapping CoS values to a queue and threshold **2-274** mapping DSCP values to a queue and threshold **2-276** setting WTD thresholds **2-280** maps defining **2-260, 2-274, 2-276, 2-282, 2-284** displaying **2-510** policy maps applying an aggregate policer **2-317** applying to an interface **2-354, 2-359** creating **2-319** defining policers **2-254, 2-315** displaying policers **2-503** displaying policy maps **2-530** hierarchical **2-320** policed-DSCP map **2-260** setting DSCP or IP precedence values **2-357** traffic classifications **2-35** trust states **2-684** port trust states **2-286**

QoS (continued) queues, enabling the expedite **2-329** statistics in-profile and out-of-profile packets **2-506** packets enqueued or dropped **2-506** sent and received CoS values **2-506** sent and received DSCP values **2-506** trusted boundary for IP phones **2-286** VLAN-based **2-288** quality of service See QoS querytime, MVR **2-294** queue-set command **2-336**

#### **R**

radius-server dead-criteria command **2-337** radius-server host command **2-339** rapid per-VLAN spanning-tree plus See STP rapid PVST+ See STP rcommand command **2-341** re-authenticating IEEE 802.1x-enabled ports **2-110** re-authentication periodic **2-112** time between attempts **2-113** receiver ports, MVR **2-297** receiving flow-control packets **2-124** recovery mechanism causes **2-120** display **2-376, 2-412, 2-416** timer interval **2-121** redundancy for cluster switches **2-68** remote-span command **2-343** Remote Switched Port Analyzer See RSPAN rename (boot loader) command **A-17** renew ip dhcp snooping database command **2-345**

requirements cluster **xvii** device manager **xvi** Network Assistant **xvi** reset (boot loader) command **A-18** reset command **2-706** resource templates, displaying **2-537** restricted VLAN See dot1x auth-fail vlan rmdir (boot loader) command **A-19** rmon collection stats command **2-347** root guard, for spanning tree **2-594** routed ports IP addresses on **2-136** number supported **2-136** RSPAN configuring **2-289** displaying **2-516** filter RSPAN traffic **2-289** remote-span command **2-343** sessions add interfaces to **2-289** displaying **2-516** start new **2-289**

### **S**

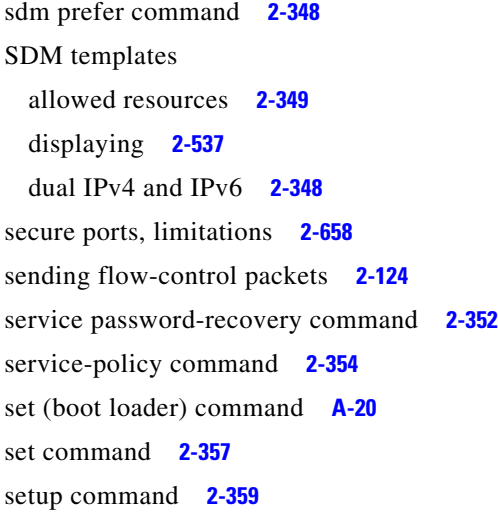

setup express command **2-362** show access-lists command **2-364** show archive status command **2-367** show arp access-list command **2-369** show auto qos command **2-370** show boot command **2-374** show cable-diagnostics tdr command **2-376** show changes command **2-706** show class-map command **2-378** show cluster candidates command **2-381** show cluster command **2-379** show cluster members command **2-383** show controllers cpu-interface command **2-385** show controllers ethernet-controller command **2-387** show controllers power inline command **2-394** show controllers tcam command **2-396** show controller utilization command **2-398** show current command **2-706** show dot1q-tunnel command **2-400** show dot1x command **2-401** show dtp **2-405** show eap command **2-407** show env command **2-410** show errdisable detect command **2-412** show errdisable flap-values command **2-414** show errdisable recovery command **2-416** show etherchannel command **2-418** show flowcontrol command **2-421** show interfaces command **2-423** show interfaces counters command **2-432** show inventory command **2-434** show ip arp inspection command **2-435** show ipc command **2-457** show ip dhcp snooping binding command **2-439** show ip dhcp snooping command **2-438** show ip dhcp snooping database command **2-441** show ip igmp profile command **2-443** show ip igmp snooping address command **2-465** show ip igmp snooping command **2-444, 2-463**

show ip igmp snooping groups command **2-447** show ip igmp snooping mrouter command **2-449, 2-467** show ip igmp snooping querier command **2-451, 2-469** show ip source binding command **2-453** show ipv6 access-list command **2-461** show ip verify source command **2-455** show l2protocol-tunnel command **2-471** show lacp command **2-474** show link state group command **2-478** show mac access-group command **2-480** show mac address-table address command **2-484** show mac address-table aging time command **2-486** show mac address-table command **2-482** show mac address-table count command **2-488** show mac address-table dynamic command **2-490** show mac address-table interface command **2-492** show mac address-table move update command **2-494** show mac address-table notification command **2-49, 2-496, B-25** show mac address-table static command **2-498** show mac address-table vlan command **2-500** show mls qos aggregate-policer command **2-503** show mls qos command **2-502** show mls qos input-queue command **2-504** show mls qos interface command **2-506** show mls qos maps command **2-510** show mls qos queue-set command **2-513** show mls qos vlan command **2-515** show monitor command **2-516** show mvr command **2-519** show mvr interface command **2-521** show mvr members command **2-523** show pagp command **2-525** show parser macro command **2-527** show platform acl command **C-2** show platform backup interface command **C-3** show platform configuration command **C-4** show platform etherchannel command **C-5** show platform forward command **C-6**

show platform frontend-controller command **C-8** show platform igmp snooping command **C-9** show platform ip multicast command **C-11** show platform ip unicast command **C-12** show platform ipv6 unicast command **C-16** show platform layer4op command **C-18** show platform mac-address-table command **C-19** show platform messaging command **C-20** show platform monitor command **C-21** show platform mvr table command **C-22** show platform pm command **C-23** show platform port-asic command **C-24** show platform port-security command **C-29** show platform qos command **C-30** show platform resource-manager command **C-31** show platform snmp counters command **C-33** show platform spanning-tree command **C-34** show platform stp-instance command **C-35** show platform tcam command **C-36** show platform vlan command **C-39** show policy-map command **2-530** show port security command **2-532** show power inline command **2-535** show proposed command **2-706** show sdm prefer command **2-537** show setup express command **2-540** show spanning-tree command **2-541** show storm-control command **2-547** show system mtu command **2-549** show trust command **2-684** show udld command **2-550** show version command **2-553** show vlan access-map command **2-560** show vlan command **2-555** show vlan command, fields **2-557** show vlan filter command **2-561** show vmps command **2-563** show vtp command **2-566** shutdown command **2-571**

shutdown threshold, Layer 2 protocol tunneling **2-210** shutdown vlan command **2-572** Smartports macros See macros SNMP host, specifying **2-577** SNMP informs, enabling the sending of **2-573** snmp-server enable traps command **2-573** snmp-server host command **2-577** snmp trap mac-notification command **2-581** SNMP traps enabling MAC address notification trap **2-581** enabling the MAC address notification feature **2-231** enabling the sending of **2-573** SoftPhone See Cisco SoftPhone software images deleting **2-73** downloading **2-8** upgrading **2-8** uploading **2-14** software version, displaying **2-553** source ports, MVR **2-297** SPAN configuring **2-289** debug messages, display **B-26** displaying **2-516** filter SPAN traffic **2-289** sessions add interfaces to **2-289** displaying **2-516** start new **2-289** spanning **2-623** spanning-tree backbonefast command **2-583** spanning-tree bpdufilter command **2-584** spanning-tree bpduguard command **2-586** spanning-tree cost command **2-588**

spanning-tree etherchannel command **2-590** spanning-tree extend system-id command **2-592** spanning-tree guard command **2-594** spanning-tree link-type command **2-596** spanning-tree loopguard default command **2-598** spanning-tree mode command **2-600** spanning-tree mst configuration command **2-602** spanning-tree mst cost command **2-604** spanning-tree mst forward-time command **2-606** spanning-tree mst hello-time command **2-607** spanning-tree mst max-age command **2-608** spanning-tree mst max-hops command **2-609** spanning-tree mst port-priority command **2-611** spanning-tree mst pre-standard command **2-613** spanning-tree mst priority command **2-614** spanning-tree mst root command **2-615** spanning-tree portfast (global configuration) command **2-619** spanning-tree portfast (interface configuration) command **2-621** spanning-tree port-priority command **2-617** Spanning Tree Protocol See STP spanning-tree transmit hold-count command **2-623** spanning-tree uplinkfast command **2-624** spanning-tree vlan command **2-626** speed command **2-629** srr-queue bandwidth limit command **2-631** srr-queue bandwidth shape command **2-633** srr-queue bandwidth share command **2-635** SSH, configuring version **2-189** static-access ports, configuring **2-642** statistics, Ethernet group **2-347** sticky learning, enabling **2-656** storm-control command **2-637**

#### **STP**

BackboneFast **2-583** counters, clearing **2-53** debug messages, display BackboneFast events **B-78** MSTP **B-81** optimized BPDUs handling **B-80** spanning-tree activity **B-76** switch shim **B-83** transmitted and received BPDUs **B-79** UplinkFast **B-85** detection of indirect link failures **2-583** enabling protocol tunneling for **2-210** EtherChannel misconfiguration **2-590** extended system ID **2-592** path cost **2-588** protocol modes **2-600** root port accelerating choice of new **2-624** loop guard **2-594** preventing from becoming designated **2-594** restricting which can be root **2-594** root guard **2-594** UplinkFast **2-624** root switch affects of extended system ID **2-592, 2-627** hello-time **2-626** interval between BDPU messages **2-626** interval between hello BPDU messages **2-626** max-age **2-626** port priority for selection of **2-617** primary or secondary **2-626** switch priority **2-626** state changes blocking to forwarding state **2-621** enabling BPDU filtering **2-584, 2-619** enabling BPDU guard **2-586, 2-619** enabling Port Fast **2-619, 2-621** enabling timer to recover from error state **2-120** STP (continued) state changes (continued) forward-delay time **2-626** length of listening and learning states **2-626** shutting down Port Fast-enabled ports **2-619** state information display **2-541** VLAN options **2-614, 2-626** SVIs, creating **2-130** Switched Port Analyzer See SPAN switching characteristics modifying **2-640** returning to interfaces **2-640** switchport access command **2-642** switchport backup interface command **2-644** switchport block command **2-647** switchport command **2-640** switchport host command **2-648** switchport mode command **2-649** switchport mode private-vlan command **2-652** switchport nonegotiate command **2-654** switchport port-security aging command **2-661** switchport port-security command **2-656** switchport priority extend command **2-663** switchport private-vlan command **2-665** switchport protected command **2-667** switchports, displaying **2-423** switchport trunk command **2-669** switchport voice vlan command **2-672** system env temperature threshold yellow command **2-674** system message logging **2-221** system message logging, save message to flash **2-222** system mtu command **2-676** system resource templates **2-348**

# **T**

tar files, creating, listing, and extracting **2-11** TDR, running **2-678**

**Catalyst 3560 Switch Command Reference**

Telnet, using to communicate to cluster switches **2-341** temperature information, displaying **2-410** templates, system resources **2-348** test cable-diagnostics tdr command **2-678** traceroute mac command **2-679** traceroute mac ip command **2-682** trunking, VLAN mode **2-649** trunk mode **2-649** trunk ports **2-649** trunks, to non-DTP device **2-650** trusted boundary for QoS **2-286** trusted port states for QoS **2-286** tunnel ports, Layer 2 protocol, displaying **2-471** type (boot loader) command **A-23**

## **U**

**OL-8554-01** UDLD aggressive mode **2-686, 2-688** debug messages, display **B-94** enable globally **2-686** enable per interface **2-688** error recovery timer **2-120** message timer **2-686** normal mode **2-686, 2-688** reset a shutdown interface **2-690** status **2-550** udld command **2-686** udld port command **2-688** udld reset command **2-690** unicast storm control **2-637** UniDirectional Link Detection See UDLD unknown multicast traffic, preventing **2-647** unknown unicast traffic, preventing **2-647** unset (boot loader) command **A-24** upgrading software images **2-8** monitoring status of **2-367**

upgrading information See release notes UplinkFast, for STP **2-624** user EXEC mode **1-2**

#### **V**

version (boot loader) command **A-26** VLAN enabling guest VLAN supplicant **2-87** vlan (global configuration) command **2-691** vlan (VLAN configuration) command **2-697** vlan access-map command **2-703** VLAN access map configuration mode **2-703** VLAN access maps actions **2-6** displaying **2-560** VLAN-based QoS **2-288** VLAN configuration rules **2-694, 2-699** saving **2-691, 2-701** VLAN configuration mode commands VLAN **2-697** VTP **2-721** description **1-4** entering **2-705** summary **1-2** vlan database command **2-705** vlan dot1q tag native command **2-708** vlan filter command **2-710** VLAN filters, displaying **2-561** VLAN ID range **2-691, 2-697** VLAN maps applying **2-710** creating **2-703** defining **2-246** displaying **2-560**

VLAN Query Protocol See VQP VLANs adding **2-691** configuring **2-691, 2-697** debug messages, display ISL **B-90** VLAN IOS file system error tests **B-88** VLAN manager activity **B-86** VTP **B-92** displaying configurations **2-555** extended-range **2-691** MAC addresses displaying **2-500** number of **2-488** media types **2-694, 2-699** normal-range **2-691, 2-697** private **2-652** configuring **2-331** displaying **2-555** See also private VLANs restarting **2-572** saving the configuration **2-691** shutting down **2-572** SNMP traps for VTP **2-575, 2-578** suspending **2-572** variables **2-697** VLAN Trunking Protocol See VTP VMPS configuring servers **2-715** displaying **2-563** error recovery timer **2-121** reconfirming dynamic VLAN assignments **2-712** vmps reconfirm (global configuration) command **2-713** vmps reconfirm (privileged EXEC) command **2-712** vmps retry command **2-714** vmps server command **2-715**

voice VLAN configuring **2-672** setting port priority **2-663** VQP and dynamic-access ports **2-643** clearing client statistics **2-55** displaying information **2-563** per-server retry count **2-714** reconfirmation interval **2-713** reconfirming dynamic VLAN assignments **2-712** VTP changing characteristics **2-717** clearing pruning counters **2-56** configuring domain name **2-717, 2-721** file name **2-717** mode **2-717, 2-721** password **2-717, 2-721** counters display fields **2-567** displaying information **2-566** enabling pruning **2-717, 2-721** tunneling for **2-210** Version 2 **2-717, 2-721** mode **2-717, 2-721** pruning **2-717, 2-721** saving the configuration **2-691, 2-701** statistics **2-566** status **2-566** status display fields **2-569** vtp (global configuration) command **2-717** vtp (VLAN configuration) command **2-721**